# Believe in Erlang in Games!!

Noah Gift Mario Izquierdo James Mayfield

### High Level Overview of Erlang in Game Backends

### **Overview of Our Talk: 3 for 1 Special**

- Advocating Erlang in A Game Company: Noah Gift
- RabbitMQ in DIO: Mario Izquierdo
- Versu an Al Game Evolution: James Mayfield

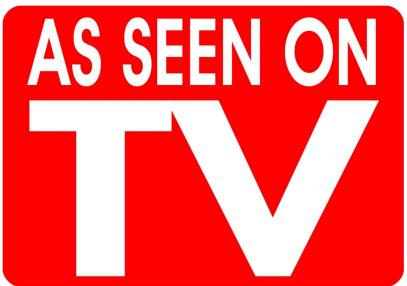

#### You Can Get Fired For Using Erlang

- Erlang is "functional" and this is "complicated" for "regular" programmers
- It has been around for too long
- It is not Java, or Python or Ruby or C++ or "X".
- Your boss is an idiot who can't code like this guy???

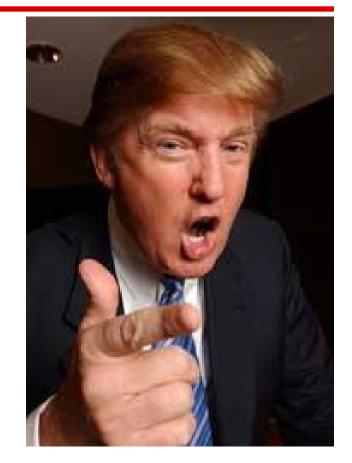

#### **Always Be Delivering**

- On day 1 at work don't suggest rewriting the billing systems in Haskell
- Show up early, stay late, underpromise and overdeliver. Rinse and Repeat \* N
- Then suggest Erlang on a small project...

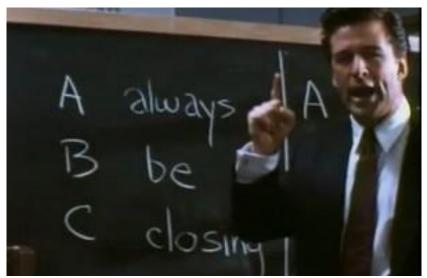

### Ubiquitous Multiprocessing in Erlang: Not TBD...

- PyCon 2013 Keynote: Async Multiprocessing...TBD
- Event Loops in Ruby, Node and Python can be simple at first, then exponentially difficult

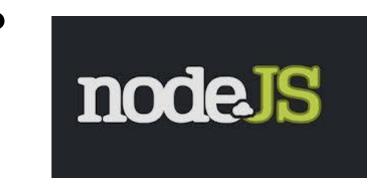

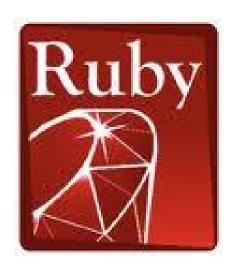

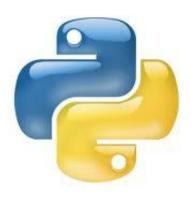

### More on Event Loops in Scripting Languages

- What do you do when your one processor gets hot and starts to consume a lot of CPU?
- Start to write Erlang in a scripting language on a tight deadline?
- Amdah's Law (sucks)
- Energy Efficiency

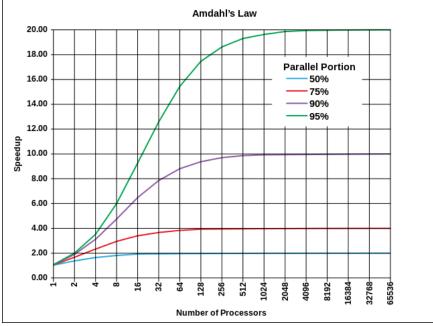

### More on Event Loops in Scripting Languages

- Maybe you simply use RabbitMQ to dance around it...notice how the "X" language's largest website always has a secret ingredient...(hint not their language)
- Erlang (RabbitMQ): *script language crack*.

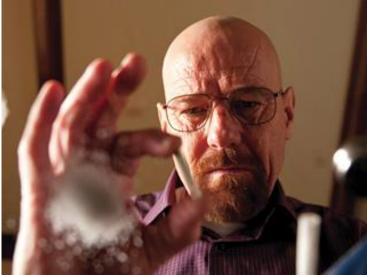

# **RabbitMQ** in dio Mario Izquierdo

## Erlang can help you even if you don't know erlang!

#### What is RabbitMQ?

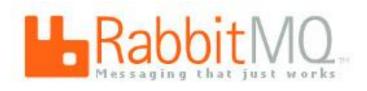

Robust messaging for applications

- Easy to use
- Runs on all major operating systems
- Supports a huge number of developer platforms
- Open source and commercially supported

#### What is RabbitMQ?

- A service for messaging that implements the **AMQP protocol**
- **Erlang** nodes running Erlang applications (so it must be good)

Think of it as a **service** (like MySQL), where you can:

- Open a connection
- Define Exchanges, Queues and Bindings (instead of tables and indexes)
- Send and Receive Messages (instead of reading/adding records)

#### **Queues and Consumers**

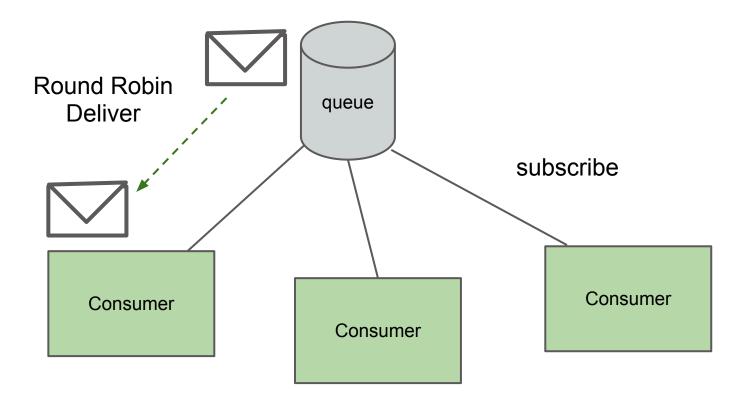

#### **Exchanges and Producers**

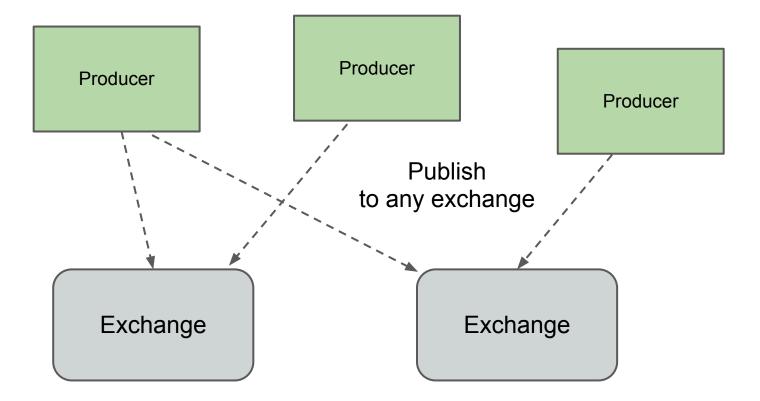

#### **Bindings and Routing**

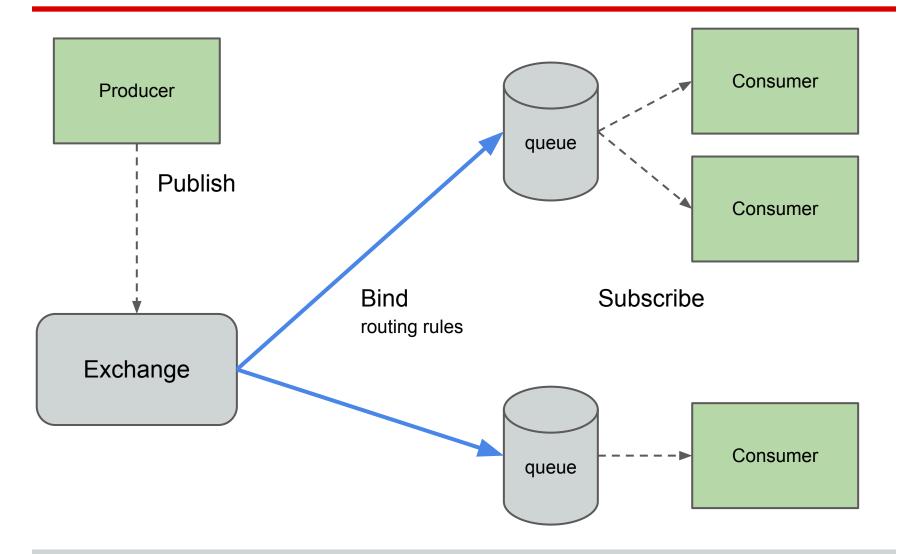

#### **Types of Exchanges and bindings**

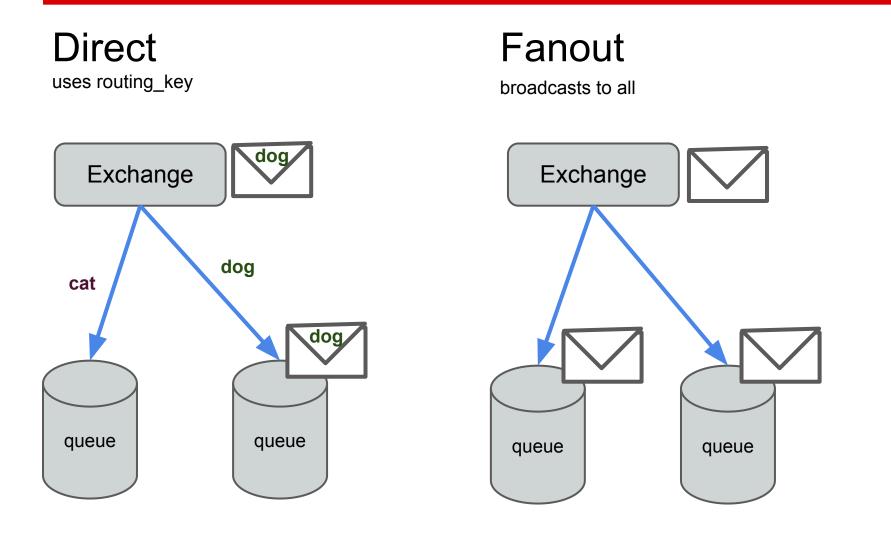

### **Typical usage of RabbitMQ**

- Connect with RabbitMQ
- Define an exchange
  - Start publishing messages
- Define a queue and its bindings
  - Subscribe to the queue and listen for incoming messages
- Add more consumers (workers) to the same queue for load balancing
- Connect applications written in different languages
- "Send and forget", i.e. logging

#### Real usage example: dio.com

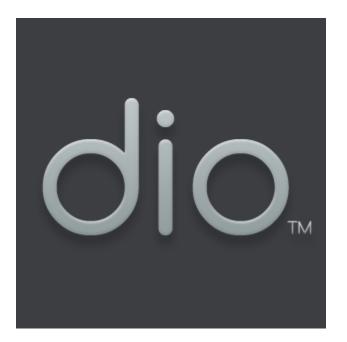

dio is a web app built on ruby, optimized to support multiplayer experiences in real time.

A place (world) instance runs in memory on one of the available GameServers.

#### **Dio Architecture**

- Browsers send HTTP requests to Rails and Connection Servers
- **Connection Servers** use HTML5 EventSource for push notifications
- Connection Servers send in-game messages to world instances that are running in Game Servers
- Connection and Game servers need to talk to each other constantly, and they need to scale

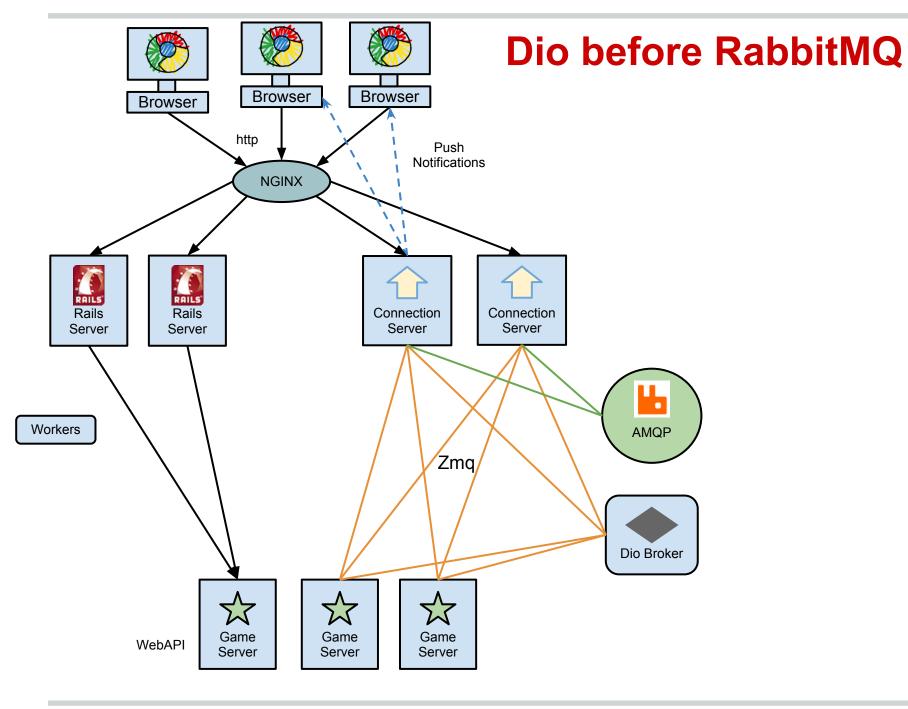

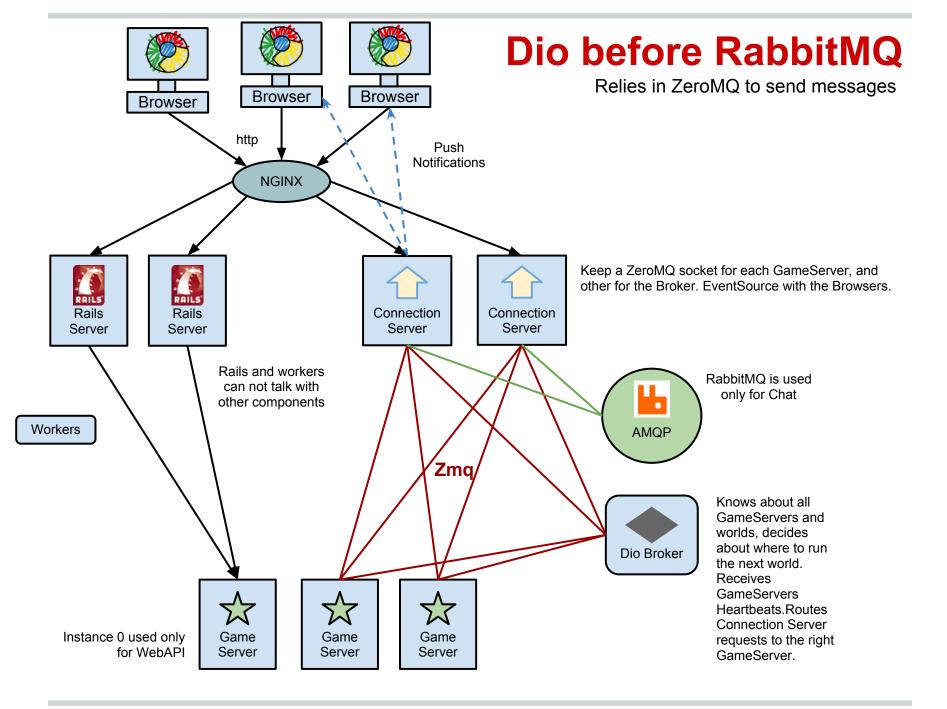

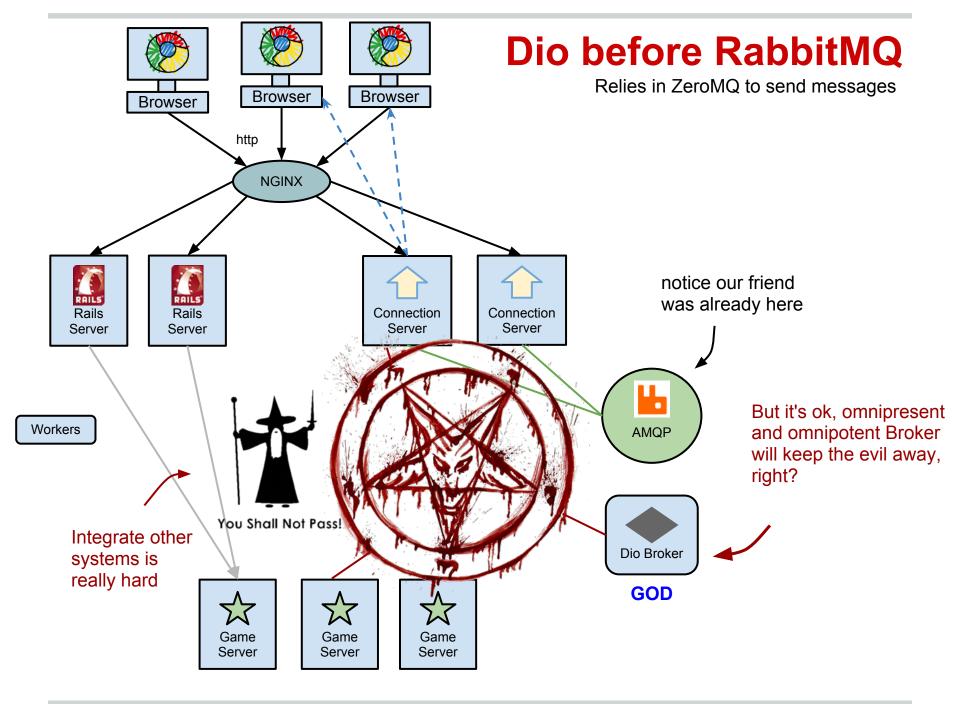

#### **Pentagram Antipattern**

Build a **complex system** with a lot of interdependencies and you will **cast the devil** 

- Dependence on black magic
- Dependence on priests
- Multiple global-aware Gods

#### Fix it with SCIENCE!

- Study the problem
- Burn Churches
- Use the right tool for the right problem

#### **Dio before RabbitMQ: Problems**

- **ZeroMQ has bad support** in ruby, the libraries are outdated.
- ZeroMQ sockets are very low level, actually they are a very weird mix of a low level library with black magic, they are never disconnected.
- **Too many sockets**: it needs an all-to-all socket connections between all game servers, connection servers and broker (**Pentagram**).
- Hard to scale
- Limited communications: for example if we want to send a message from Rails to a Game Server, or from a Worker to a ConnectionServer. Too hard that seems impossible, so we end up doing hacks like short polling mongodb or adding HTTP methods in the ConnectionServers (Gandalf).
- **Broker is too complex**. It is needed for routing and also to decide where to run new world instances. Needs to know about every GameServer and needs to be in sync, which makes it very error prone and unstable (GOD)

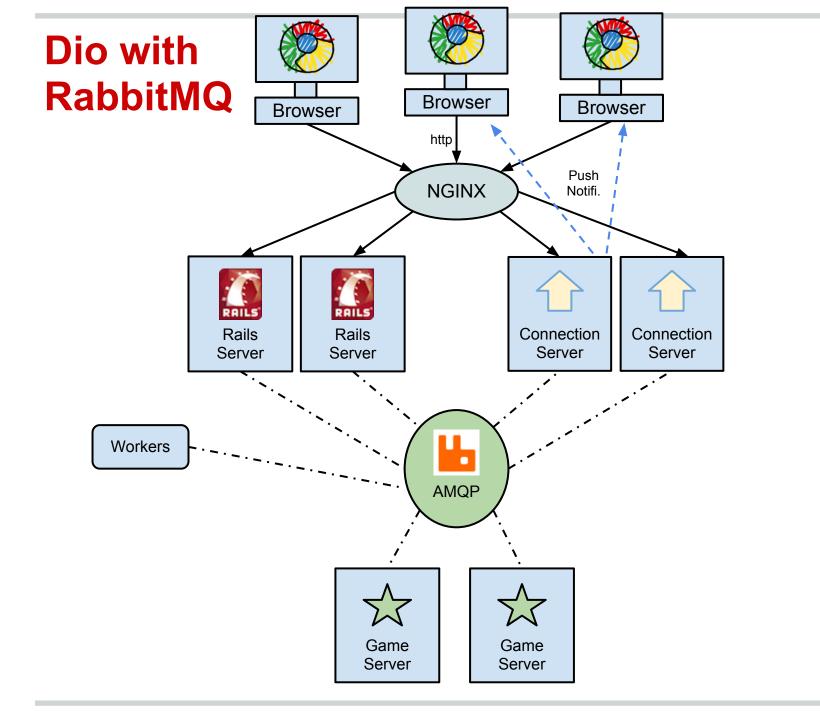

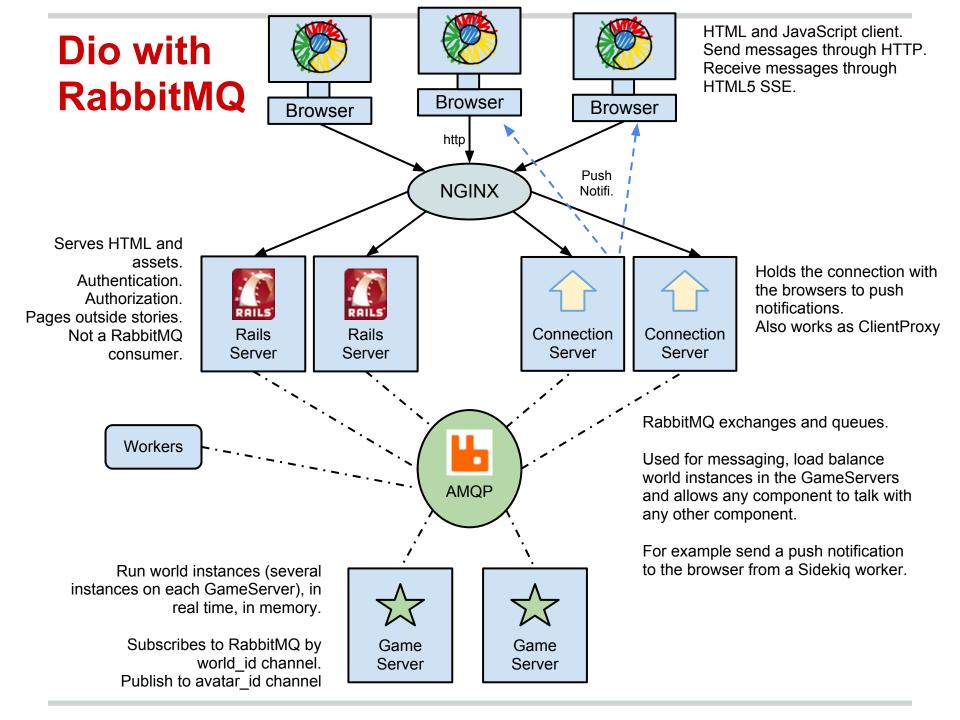

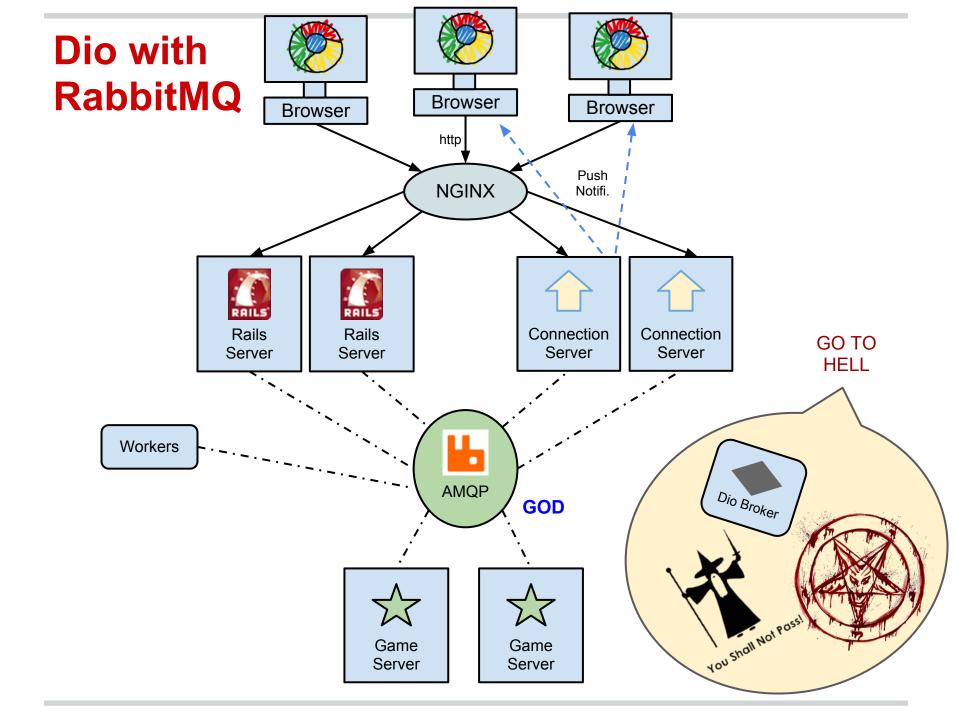

#### Who would you prefer to worship?

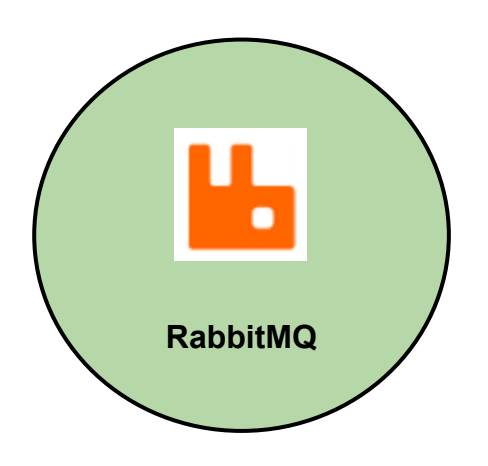

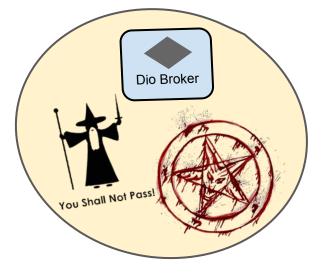

#### RabbitMQ GOD

supported by a big community, widely used, known practices, and written in erlang

#### **ARCANE GODS**

defined by some dudes in a reactive way to remove the fears of the people of their time

#### **Good choice**

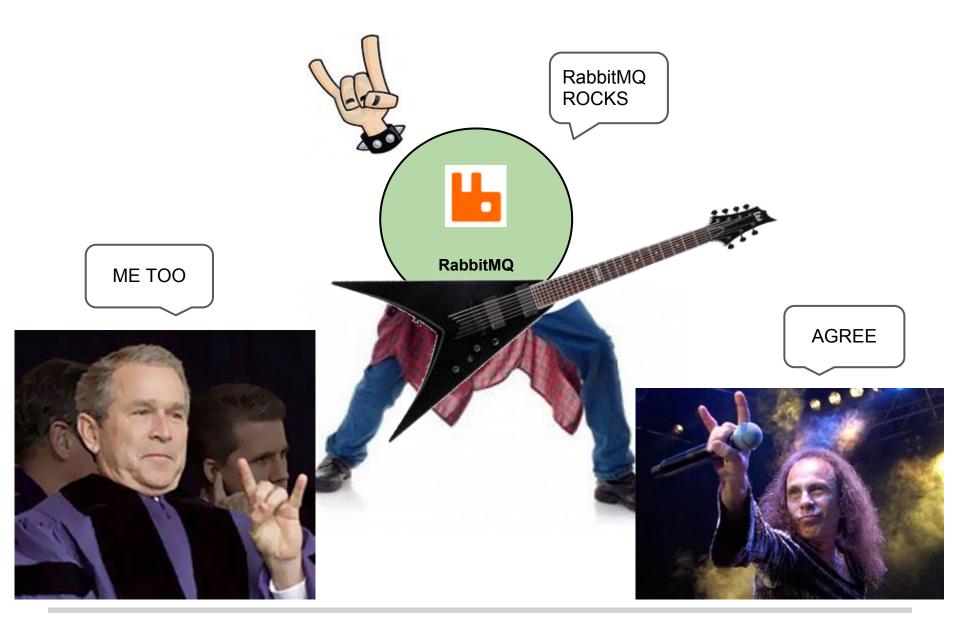

#### **Dio with RabbitMQ: Advantages**

- **Consistency**: AMQP is going to be the protocol for messaging.
- **Flexibility**: is easy to add more components when needed, and they instantly are connected with any other component.
- **Visibility**: RabbitMQ is more easy to monitor than a lot bunch of sockets.
- Less restrictions: Any system can be a producer and send messages to RabbitMQ, so if we need to send a message to a world from Rails is easy, and if we need to send a push notification to the user from rails or from a worker is also easy.
- **Support**: RabbitMQ has much better support in ruby than ZeroMQ.
- **More Features**: RabbitMQ can accomplish a lot more. ZeroMQ is like a simple abstraction over sockets whether RabbitMQ is a full messaging system (similar to compare the file system with a database).
- **Routing out of the box**: for example a Game Server can subscribe for messages to the words that are running on it, and the Connection Server just publishes to that world, no need to know what Game Server is running that world.
- **No complex Broker and automatic load balancing**: We can use RabbitMQ queues to roundrobin new worlds, and the Game Servers can subscribe/unsubscribe to that queue when they are available or overloaded. So they don't need to know about other Game Servers.

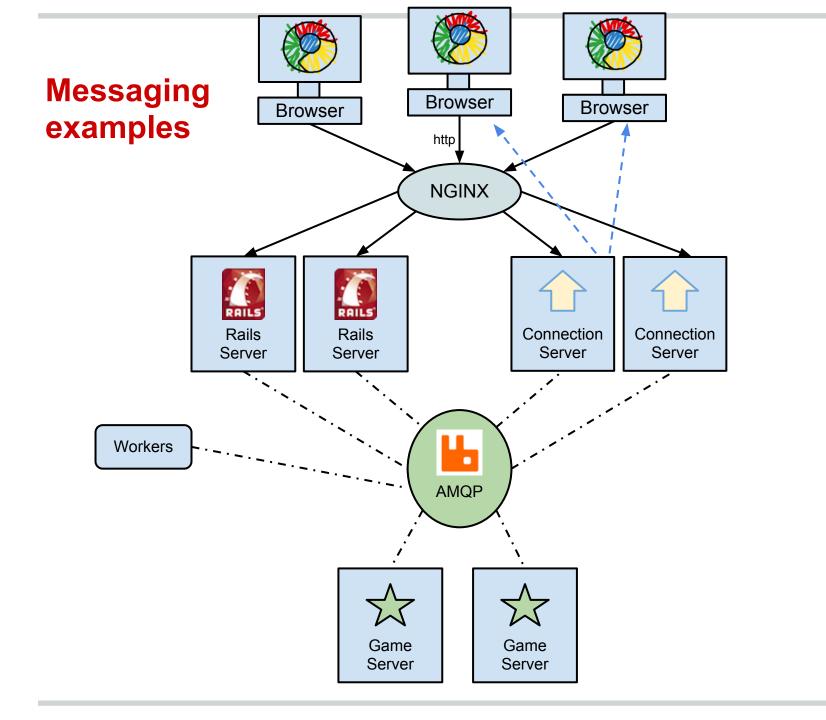

#### **Game Messages**

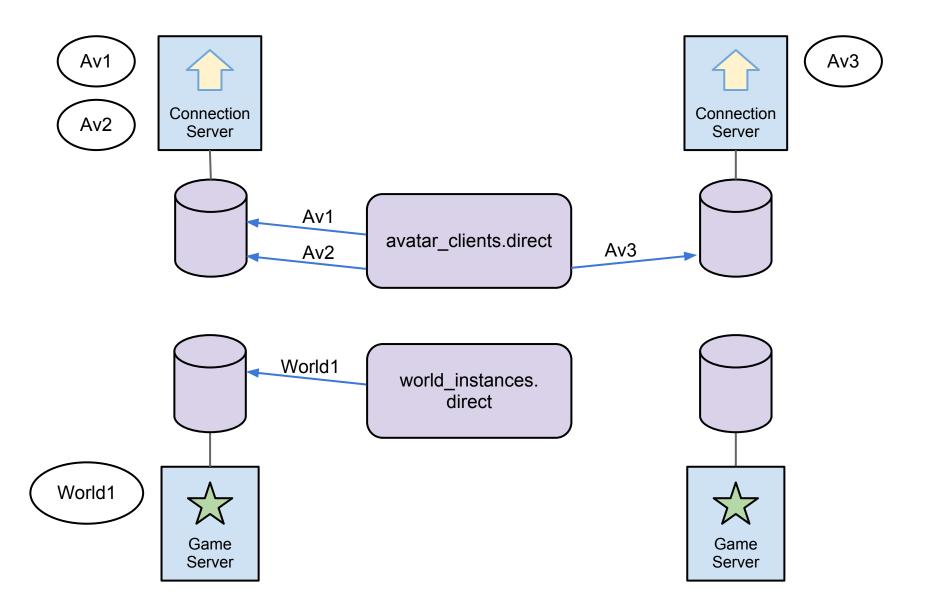

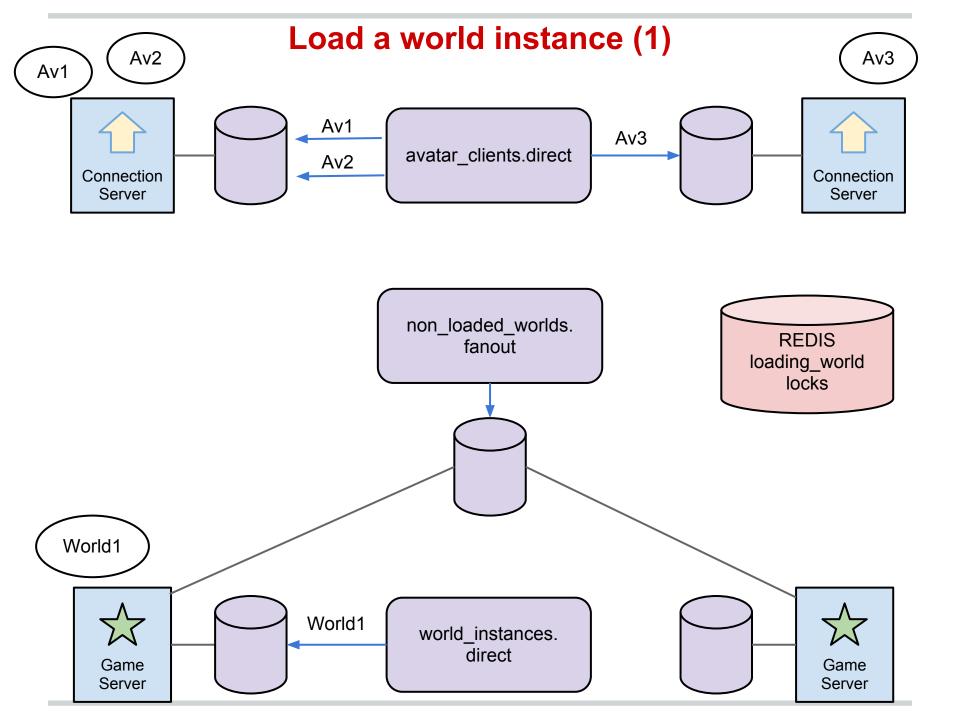

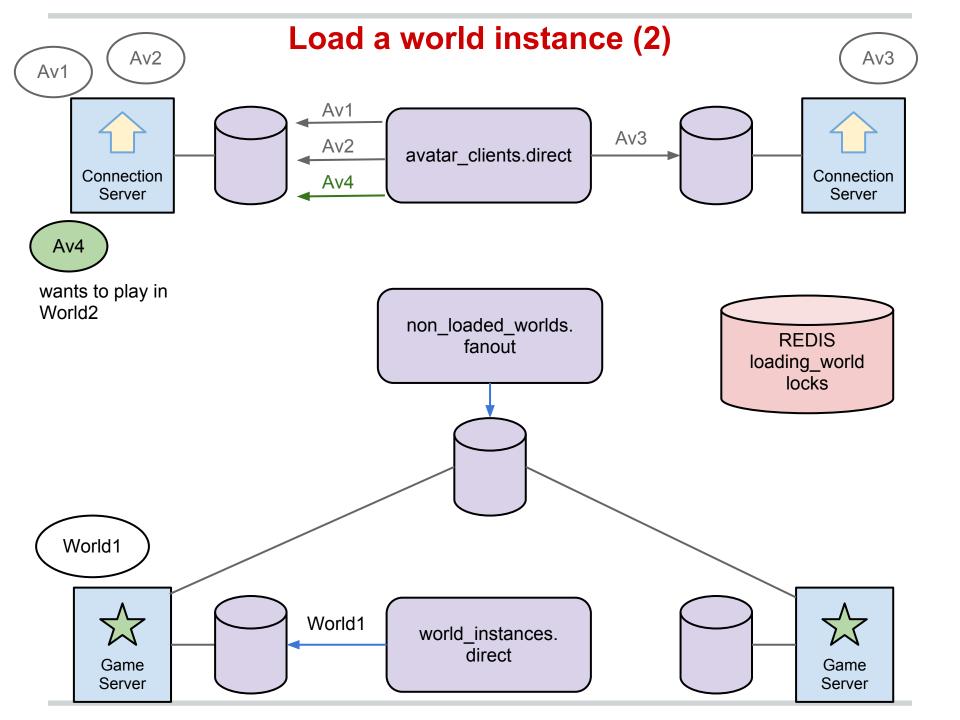

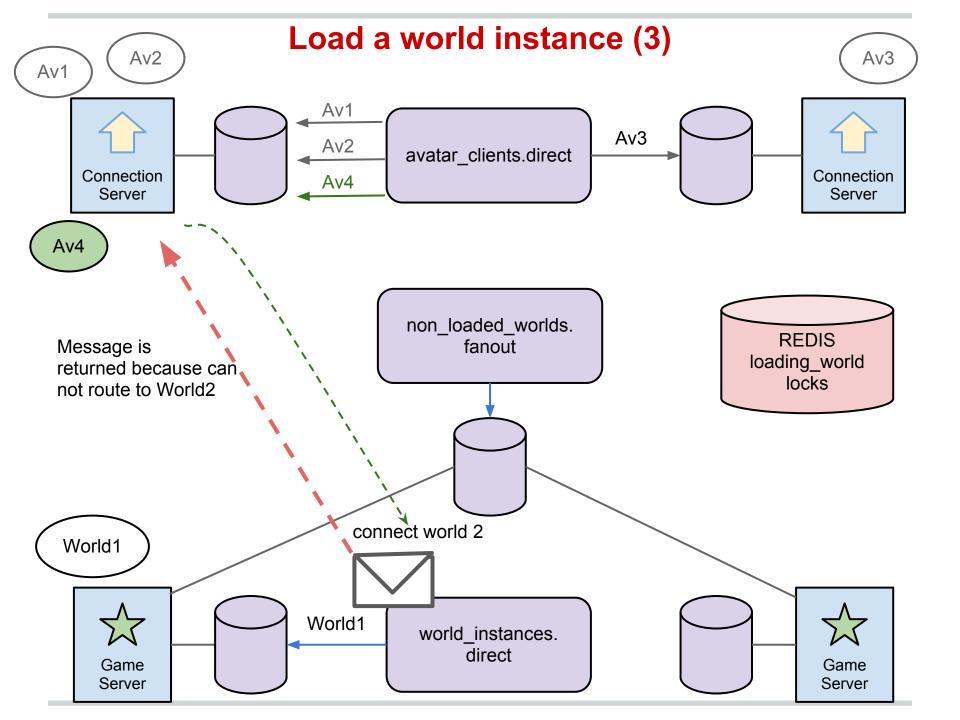

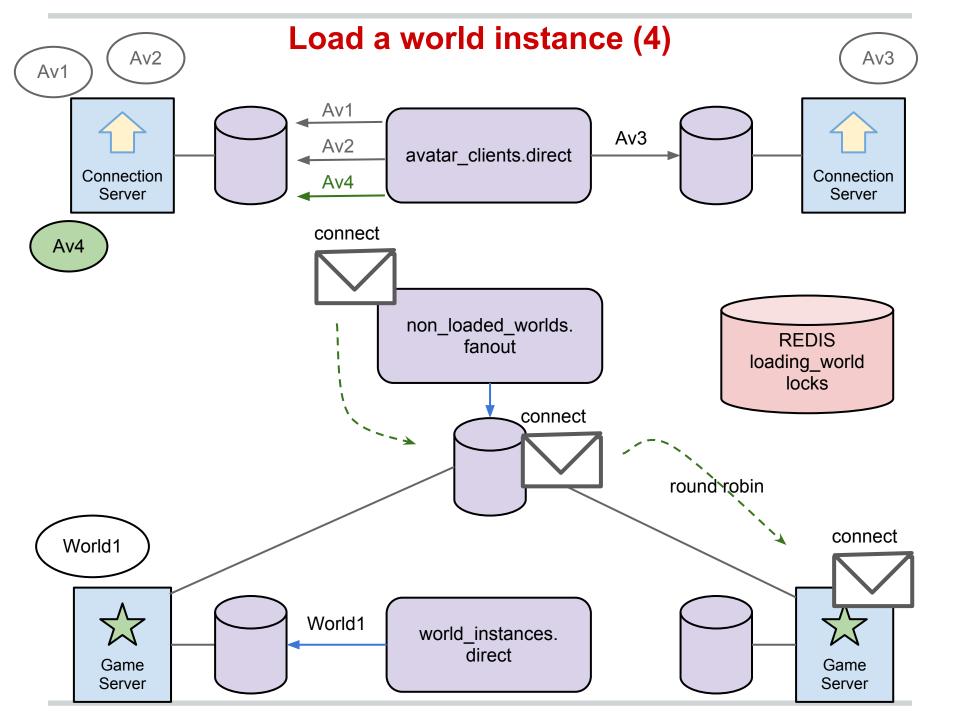

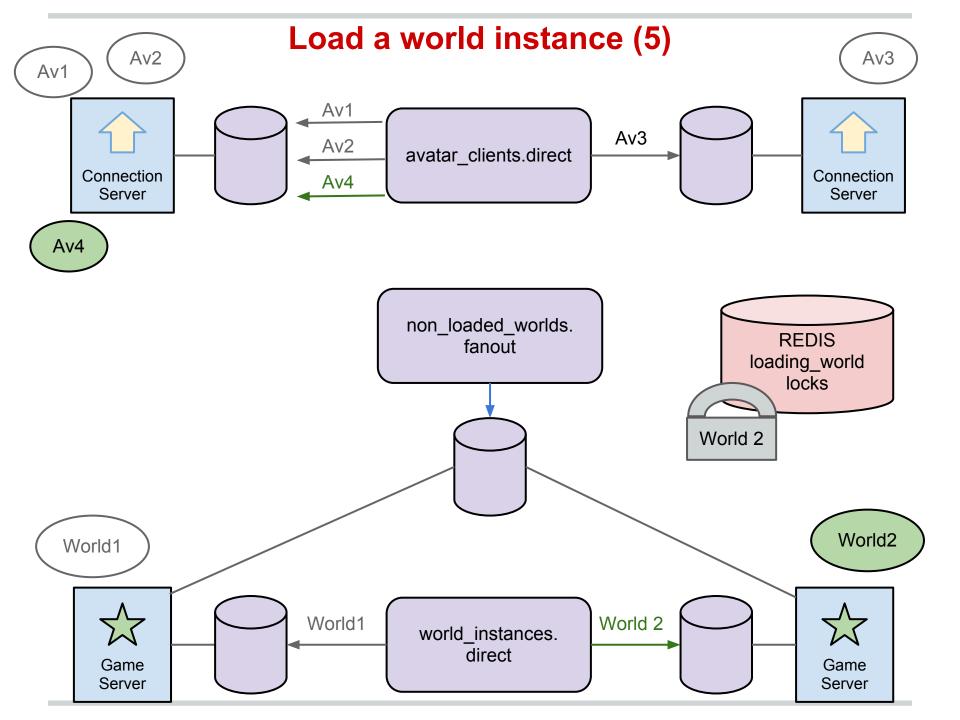

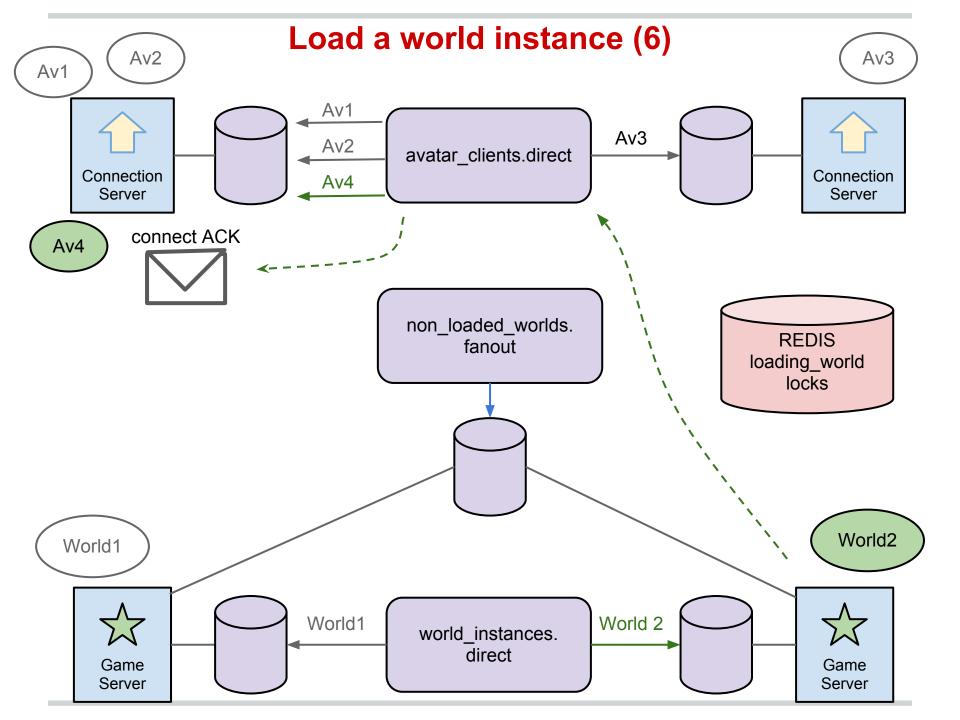

#### Thanks

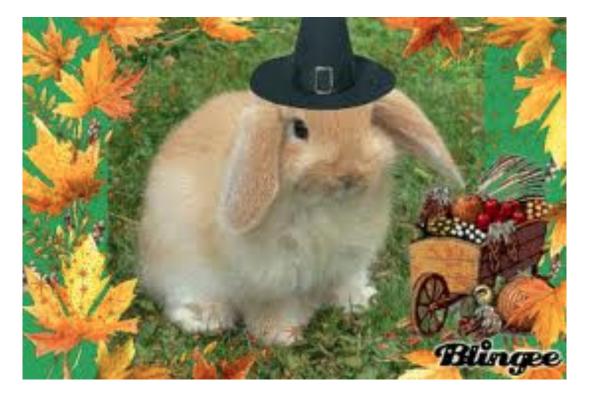

Questions for the end

Have fun!

# Versu: Evolution of an Erlang Project

**James Mayfield** 

Erlang can help you even if you don't know erlang!

"Versu is an interactive storytelling platform that builds experiences around characters and social interaction"

• Simulator

- Simulator
  - Written in C

- Simulator
  - Written in C
  - Robust, but can crash (content errors)

• "Business Logic"

"Business Logic"
Talks to C process via ports

- "Business Logic"
  - Talks to C process via ports
  - Tracks players and games

- "Business Logic"
  - Talks to C process via ports
  - Tracks players and games
  - Some data transformation of simulator I/O

• Web App

tm

• Web App

Expose Rest-like interface to simulator functions

tm

• Web App

• Expose Rest-like interface to simulator functions

• UI

tm

• Data Store

- Data Store
  - $\circ$  Saved games

- Data Store
  - Saved games
  - User generated content

The early days...

The early days...

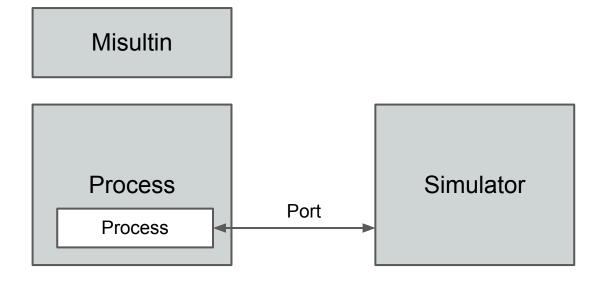

First Steps...

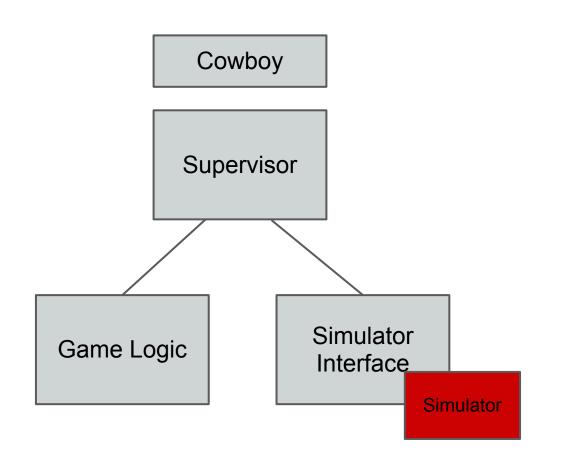

#### Many sims per node Cowboy Supervisor Supervisor Supervisor Port Port Supervisor Supervisor Owner\_ Owner, Game Simulator Simulator Game Interface Logic Interface Logic

#### **Increased Awesomeness**

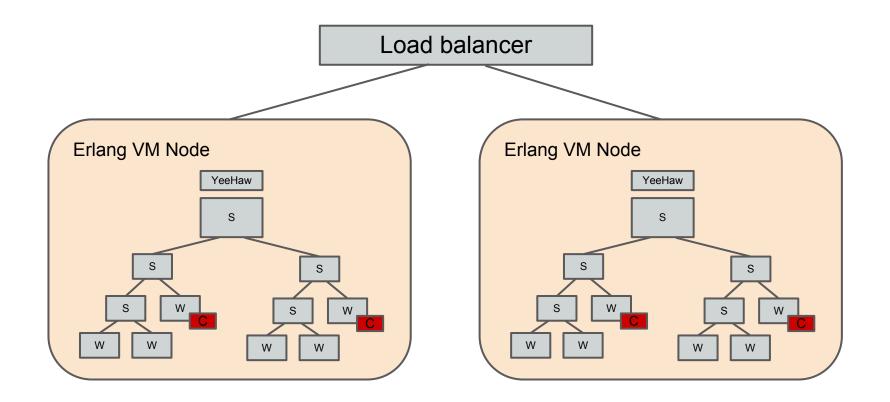

#### More Increased Awesomeness

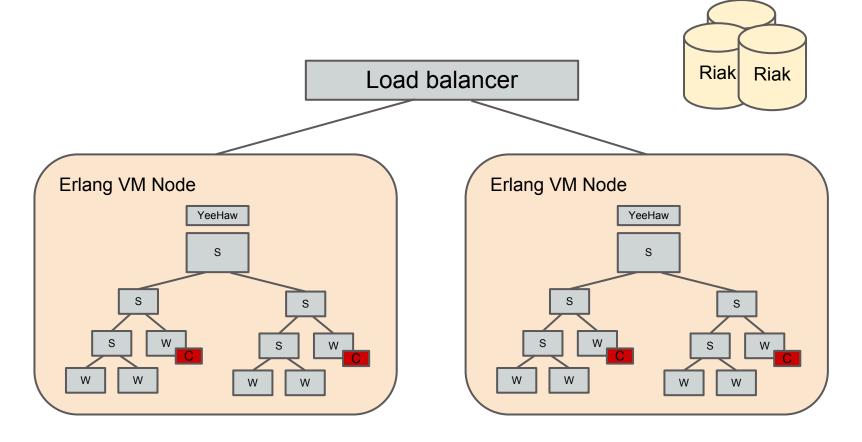

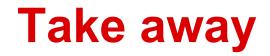

#### Take away

• Happy devs

#### Take away

- Happy devs
- Happy ops

#### Take away

- Happy devs
- Happy ops
- much to learn!

### Thank You

#### References

 http://www.ibm. com/developerworks/cloud/library/cloptimizepythoncloud2/index.html